# Povezane liste

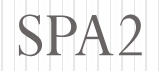

- Napraviti program za formiranje i ispisivanje povezane liste celih brojeva, ako se brojevi čitaju
- a) sa tastature dok se ne unese 0
- b) iz datoteke dok se ne dođe do kraja datoteke

```
Formiranje liste
#include <stdio.h>
#include <stdlib.h>
struct lista{
   int broj;
   struct lista *rep;
};
#define novi(x) x=(struct lista*)malloc(sizeof(struct lista))
main(){
   struct lista *p;
   p=form_list();
   ispis(p);
}
```

```
Formiranje liste
Na pocetak:
void dodaj_p(struct lista **p,int k){
   struct lista *temp;
   novi(temp);
   if (!temp) {
      printf("Greska pri alokaciji memorije\n");
      exit(0);}
   temp->broj=k;
   temp->rep=*p;
   *p=temp;
```

```
}
```
### Formiranje liste

```
void dodaj(struct lista **p,int k){
   struct lista *temp,*pos,*res;
   res = *p;novi(temp);
   if (!temp) {
      printf("Greska pri alokaciji memorije\n");
      exit(0);}
   temp->broj=k; temp->rep=NULL;
   if(!res) res=temp;
   else {
      pos=res;
      while(pos->rep) pos=pos->rep;
      pos->rep=temp;
   }
   *p=res;
```

```
Formiranje liste
struct lista *form_list(){
   int m;
   struct lista *p;
  p=NULL;
  scanf("%d",&m);
  while(m){
      dodaj(&p,m); ili dodaj_p(&p,m);
      scanf("%d",&m);
   }
   return p;
}
void ispis(struct lista *p){
 while(p) {
     printf("%5d",p
->broj);
     p=p
->rep;
  }
  printf("
\n");
}
```
#### Formiranje liste iz datoteke

```
main(int argc,char *argv[]){
   struct lista *p;
   FILE *f;
   f=fopen(argv[1],"r");
   if(!f) { }printf("Greska pri otvaranju datoteke");
      exit(1);}
   p=form_list(f);
   ispis(p);
}
```
#### Formiranje liste iz datoteke

```
struct lista *form_list(FILE *f){
   int m;
   struct lista *p;
   p=NULL;
   fscanf(f,"%d",&m);
   while(!feof(f)) {;
      dodaj(&p,m);
      fscanf(f,"%d",&m);
   }
   return p;
}
```

```
Napisati funkciju koja sabira elemente 
povezane liste brojeva
```

```
int saberi(struct lista *p){
   int s=0;
   while(p) {
      s+=p->broj;
      p=p->rep;
   }
   return s;
}
```

```
Napisati funkciju koja sabira elemente dve 
povezane liste brojeva iste dužine
void sab_liste(struct lista *p,struct lista *q,
              struct lista **r){
   int s;
   struct lista *t;
   t=NULL;
  while(p){
   s=p->broj+q->broj;
  p=p->rep;
  q=q->rep;
   dodaj(&t,s);
   }
   *r=t;
}
```
10

## Domaći

- Napisati funkciju koja za povezanu listu celih brojeva određuje najmanji element.
- Napraviti program za formiranje i ispisivanje povezane liste reči, ako se
- a) reči dodaju na početak liste i čitaju sa tastature dok se ne unese reč KRAJ
- b) reči dodaju na kraj liste i čitaju iz datoteke dok se ne dođe do kraja datoteke